## SAP ABAP table RSMD\_RS\_S\_SELOPT {Select options for master data read services}

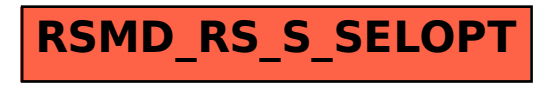